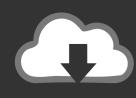

# DOWNLOAD

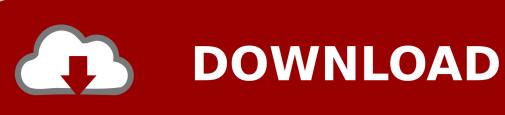

Download Soundtouch App For Mac

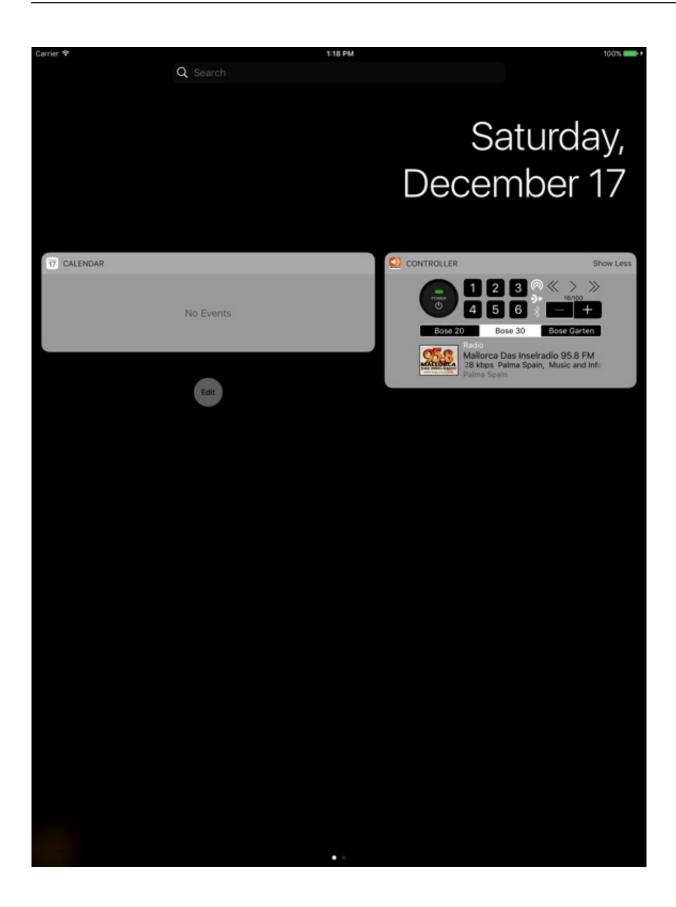

Download Soundtouch App For Mac

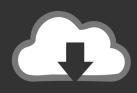

## **DOWNLOAD**

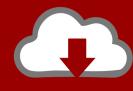

### DOWNLOAD

Browse well-known music providers like Spotify and Amazon Songs or listen to podcasts, songs and more on Web radio powered by TuneIn.

- 1. soundtouch
- 2. soundtouch app
- 3. soundtouch 30

Thats why the app makes it easy for everyone in your house to possess their personal unique user profile. Each person can record into the app with their very own account information to arranged up and personalise their own content material. You can enjoy the exact same songs throughout your house by selecting Group speakers or pay attention to various songs in different rooms. Click here for more info on the varieties of snacks we use and how to change your biscuit settings.

### soundtouch

soundtouch, soundtouch 300, soundtouch app, soundtouch wireless link adapter, soundtouch 30, soundtouch 300 soundbar, soundtouch download, soundtouch 20, soundtouch 300 manual, soundtouch 10 wireless speaker, soundtouch 10, soundtouch library, soundtouch 30 bose, soundtouch 30 croma <u>Light Jockey For Mac Os</u>

Its so easy to use, the just hard part will become choosing what to pay attention to next. Bester Rechner für mac Torrent Downloader

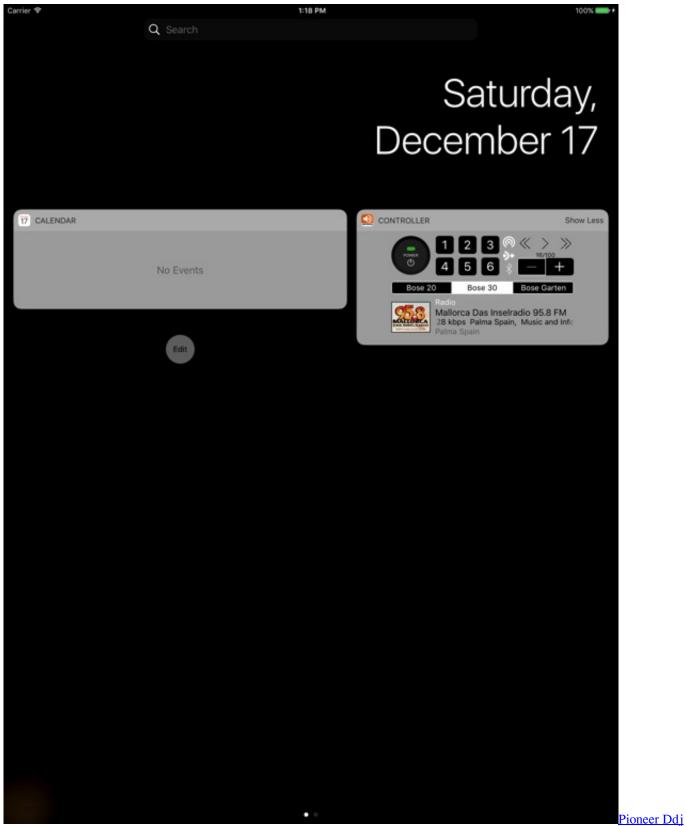

Sz Skin Virtual Dj Download

soundtouch app

#### Jeevansathi Serial On Colors Cast

After that you can access them easily from your app, the buttons on your speaker or your soundbar remote control. Where Does Firefox For Mac Store Bookmarks

### soundtouch 30

Winx Dvd Ripper For Mac Serial Key

Have fun with what youd like from the outcomes, then select an open preset and hit save.. With the Bose Music app on your smartphone or capsule, you can conveniently access all your favourités on your Bosé smart product.. Soundtouch App How To Change YourSoundtouch App How To Change YourWith just one contact you can move from Spotify to podcast to presetseamIessly. 773a7aa168 Money Management Software Uk Mac

773a7aa168

Games Midtown Madness 3 Full Version